## BWare Bus QUAD AM G3 RK500QBG3

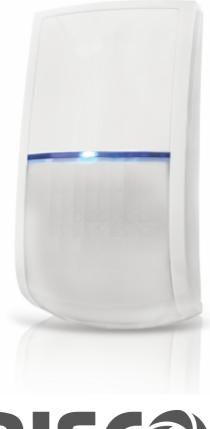

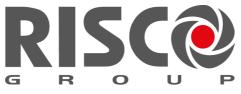

Creating Security Solutions. With Care.

# **Overview, LEDs and ProSYS Programming**

The BWare QUAD BUS detector is a motion detector designed for installation as an addressable detector on the RISCO BUS, incorporating Anti-Mask Technologies.

#### Main Features

- Active IR Anti-Mask
- Cover and wall/corner tampers
- Remote Control & Diagnostics
- 15m (90') coverage

#### **LEDs Display**

| LED      | State                       | Description                                                                                                    |
|----------|-----------------------------|----------------------------------------------------------------------------------------------------|
| Yellow   | On                          | PIR channel 2 detection                                                                                                    |
|          | Flashing                    | Trouble in PIR channel 2                                                                                                    |
| Green    | On                          | PIR channel 1 detection                                                                                                    |
|          | Flashing                    | Trouble in PIR channel 2                                                                                                    |
| Blue     | On                          | ALARM                                                                                                    |
|          | Flashing                    | Communication trouble                                                                                                    |
|          | Rapid Flashing              | Anti-Masking detection                                                                                                    |
| All LEDs | Flashing<br>(consecutively) | At power-up, the LEDs will flash<br>consecutively until the end of the<br>warm-up period (2-3 minutes). At the<br>end of the warm-up period the BLUE<br>LED will continue to flash until the end<br>of AM calibration. |

#### **ProSYS Programming (Ver 7.xx and above):**

1. Add/delete an BWare BUS detector

- Installer menu [7] Accessories / Install > [1] Add Delete Module > [9] More.. > [5] BUS Zone.
- Select ID (as defined by the Dip switches) and define type as BQUG3.
- 2. Assign the BWare BUS detector to a Zone
  - Installer menu [2] Zones > [1] One by One > Select Zone.
  - Under Termination select > [5] BUS Zone.
  - Select the BUS zone number to assign to the programmed zone.
- 3. Program the zone input on the BWare BUS
  - Installer menu [2] Zones > [1] One by One > Select Zone.
  - Under Termination select from options [07] to [11].
  - Press [#]. Select the BUS zone that the input zone belongs to.
- 4. Configure the BWare BUS detector parameters
  - Installer menu select [2] Zones > [0] Miscellaneous > [3] BUS Zone Parameters. Refer to System Installation Manual

### **Figures**

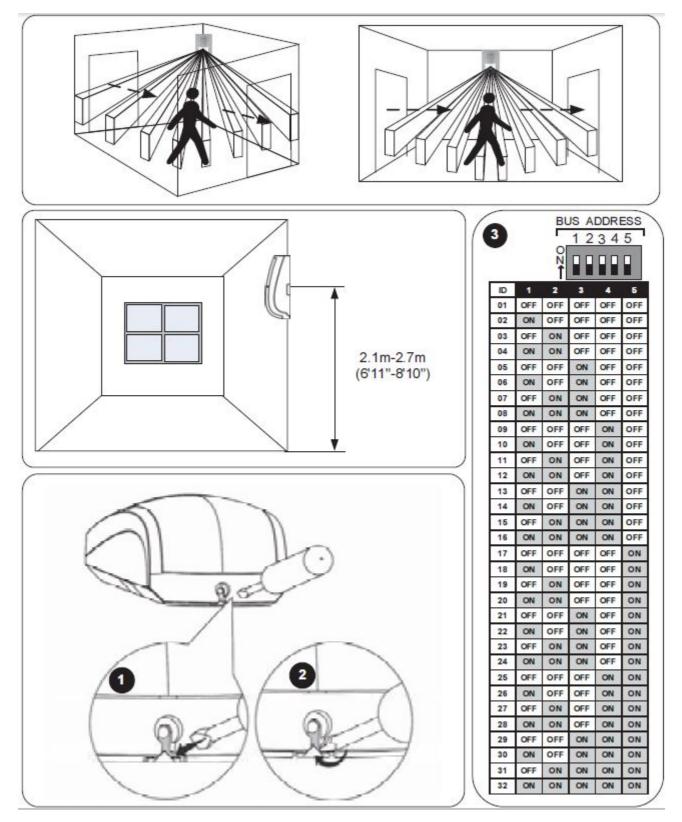

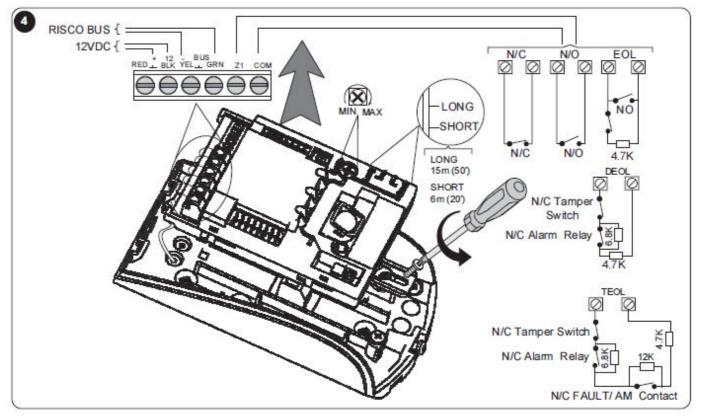

BWare™ BUS QUAD AM G3 - 1. Back cover - Knockouts

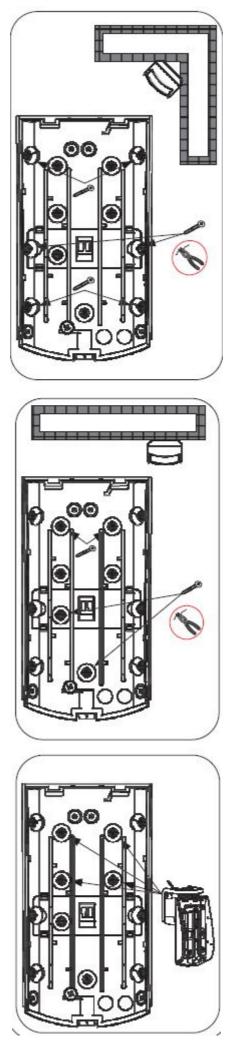

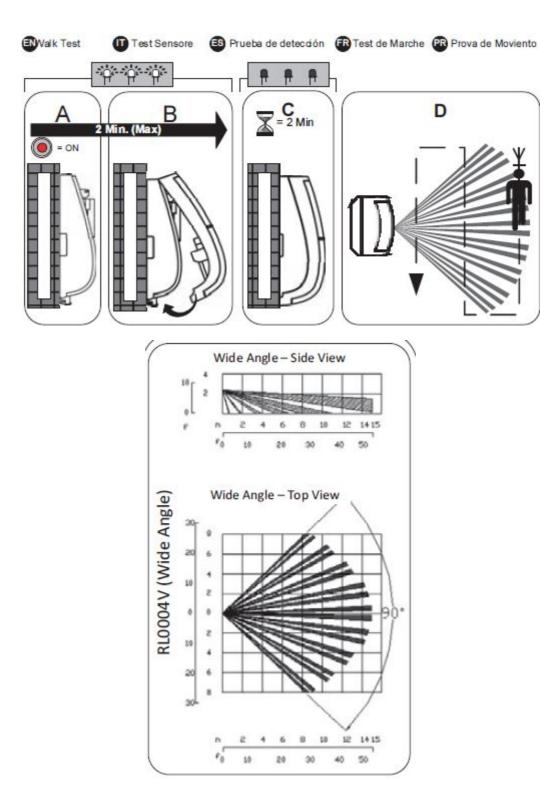

09/2014

5IN2360